### Scenariusz lekcji

#### 1 TEMAT LEKCJI:

Tworzenie programu instalacyjnego.

#### 2 CELE LEKCJI:

2.1 Wiadomości:

Uczeń potrafi:

- opisać sposoby dystrybucji oprogramowania możliwe do realizacji w VB .NET;
- opisać zadania i możliwości programu instalacyjnego;
- opisać edytory konfiguracji programu instalacyjnego;
- opisać przebieg instalacji programu wykonanego w VS .Net.

#### 2.2 Umiejętności:

Uczeń potrafi:

- wykonać program instalacyjny do aplikacji;
- dołączyć projekt programu instalacyjnego do istniejącego rozwiązania zawierającego aplikację;
- ustawić właściwości programu instalacyjnego (katalog docelowy, ikona aplikacji, utworzenie skrótów w Start/Wszystkie programy i na pulpicie);
- skompilować poprawnie projekt programu instalacyjnego; zainstalować program wykonany w VB .Net;
- instalować programy za pomocą programu instalacyjnego wykonanego w VS .Net.

#### 3 METODY NAUCZANIA

- pogadanka;
- elementy wykładu;
- metoda problemowa.

## 4 ŚRODKI DYDAKTYCZNE

- Komputery z zainstalowanym VS .Net;
- zestawy zadań i programów; materiały dostępne w portalu www.programuj.edu.pl;
- e-podręcznik, rozdział 21: Kalkulator wielofunkcyjny; materiały dostępne w portalu www.programuj.edu.pl.

### 5 UWARUNKOWANIA TECHNICZNE

• pracownia komputerowa, projektor multimedialny (lub inne zastępcze urządzenie, np.VNC).

#### 6 PRZEBIEG LEKCJI

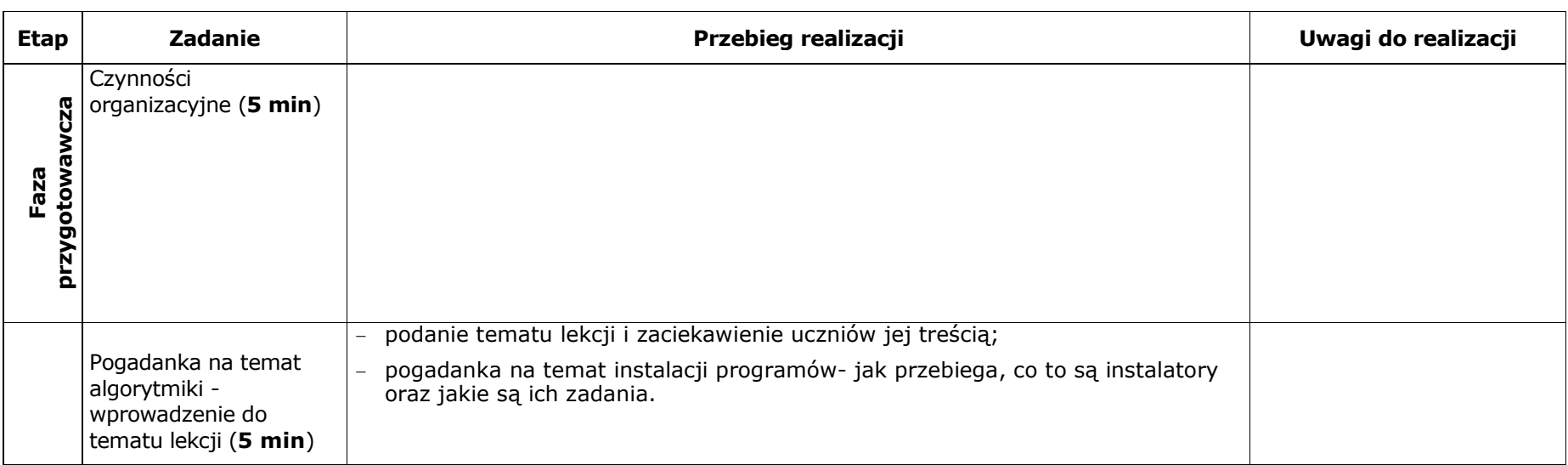

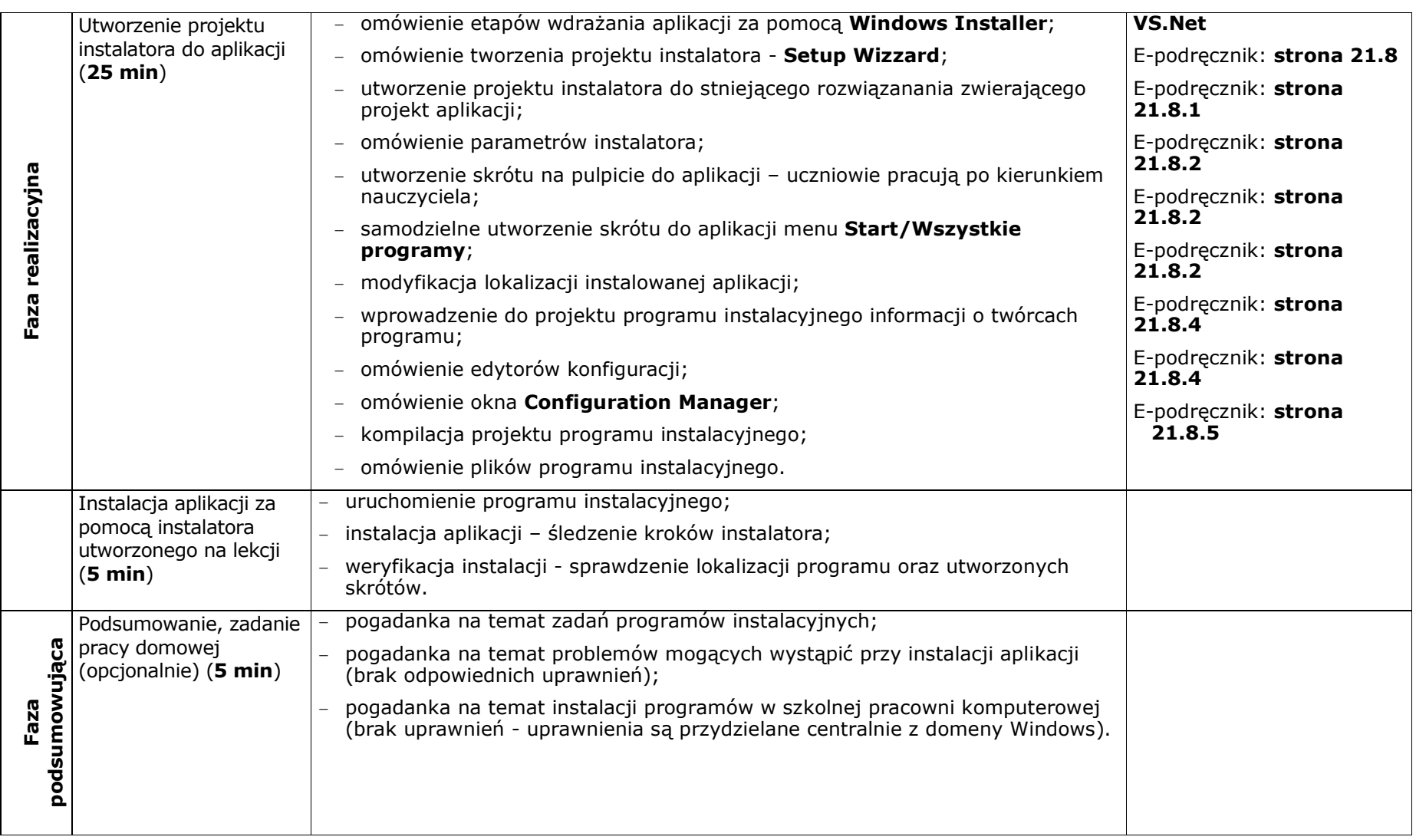

#### 7**BIBLIOGRAFIA**

[1] Gantenbein H., Dunn G., Kalani A., Payne Ch., Thangarathinam T., MS Visual Basic.NET 2003 Księga eksperta, Helion, Gliwice 2006.

[2] Kimmel P., Visual Basic.NET Księga eksperta, Helion, Gliwice 2003.

[3] MacDonald M., *MS Visual Basic .NET księga przykładów*, MicrosoftPress, Warszawa 2004.

[4] Mackenzie D., Shakery K., Visual Basic .NET dla każdego, Helion, Gliwice 2002.

## 8 <sup>Z</sup>AŁĄCZNIKI

#### 9<sup>C</sup>ZAS TRWANIA LEKCJI:

1 x 45 minut

# 10 <sup>U</sup>WAGI